### **FIGYELEM!**

A középiskola által szervezett **középszintű digitális kultúra érettségi vizsga** esetén a vizsgázó az iskola által kihirdetett szoftverek közül választhat. A digitális kultúra érettségi vizsga részletes követelményeinek megfelelően, a vizsgázónak a jelentkezéssel egy időben **le kell adnia egy nyilatkozatot**, amelyben megjelöli, hogy az érettségi vizsgán az egyes szoftvercsoportokon belül az adott feladattípusok megoldásához az adott vizsgaidőszakra a vizsgaszervező által rendelkezésére bocsátott szoftverlistából mely szoftvereket kívánja használni.

A nyilatkozatok mintáinak táblázataiban azon szoftverek felsorolása található meg, amelyekkel az érettségi vizsga feladatlapjai közel azonos feltételekkel (nehézség, időigény) oldhatók meg. Természetesen a táblázatokból azokat a szoftvereket, amelyek az intézményben nem állnak rendelkezésre, törölni kell! Továbbá a lista a helyi lehetőségeknek megfelelően kibővíthető olyan programokkal, amelyek funkcionalitásukban, kezelésükben a megadott programokkal közel azonosak. A lista szűkítése és különösen annak bővítése az intézményvezető felelősségi körébe tartozik.

### **Az érettségi feladatokhoz a forrásállományok mindegyik platformra azonosak. A szöveges állományok elsősorban UTF-8 kódolásúak.**

Az operációs rendszert a magyar szabványok szerint állítsák be (tizedesvessző, dátumelválasztó pont, időelválasztó kettőspont, listaelválasztó pontosvessző, Ft pénznemformátum, magyar kiosztású billentyűzet)! A számítógépekre nyomtató szoftvert abban az esetben is telepítsenek, ha a nyomtató nem kapcsolódik közvetlenül a géphez! Erre az alapértelmezett beállításokkal telepített Windows 10-ben szereplő "*Microsoft Print to PDF*" is megfelelő.

Az irodai szoftvercsomag telepítésénél figyeljenek arra, hogy a magyar nyelvű helyesírás-ellenőrző, elválasztó és szinonima modul is rendelkezésre álljon a vizsgázó számára. Egyes szövegszerkesztő programok az alaptelepítésben nem tartalmazzák a képletek, egyenletek szerkesztéséhez szükséges modulokat. Felhívjuk a rendszergazdák figyelmét, hogy ezek is szükségesek lehetnek az érettségi vizsgán, mivel az digitális kultúra érettségi részletes követelményrendszere ezek használatának ismeretét is tartalmazza.

A nyilatkozat mintája a következő oldalon található.

# **Nyilatkozat középszintű digitális kultúra érettségi vizsgához (A)**

A vizsgázó neve:……………………………….………………………………………………………………..…

A vizsgázó egyedi érettségi iktatószáma:………………………….…………………………………….…………

A **2022/2023. tanév május-júniusi** vizsgaidőszakában **digitális kultúrából középszinten érettségi vizsgára jelentkező vizsgázó** az alábbiakban nyilatkozik arról, hogy a Windows 10 operációs rendszert kívánja használni az érettségi vizsgán.

A vizsgán a következő programok állnak rendelkezésre. Ezek közül a vizsgázónak kell az egyes feladatok megoldásához célszerűen megválasztani a használni kívánt eszközt, eszközöket.

| <b>Szoftverek</b>                                                                                                    | <b>Szoftvercsoportok</b>                      |
|----------------------------------------------------------------------------------------------------|-----------------------------------------------|
| - MS Office 2019 Professional Plus<br>- LibreOffice 7.3                                                                                                    | Irodai szoftvercsomag                         |
| - MS Access<br>- LibreOffice Base a MySQL adatbázismotorral                                                                                                    | Adatbázis-kezelő program                      |
| - Az operációs rendszer vagy az irodai szoftvercsomag<br>részét képező alkalmazás<br>$-$ GIMP 2.10<br>- IrfanView 4.60<br>- Inkscape 1.2                                                                                                    | Grafikus szerkesztők                          |
| - Visual Studio Code 1.69 a követkető kiegészítőkkel:<br>- Live Server (Ritwick Dey) 5.7 vagy újabb<br>- Python (Microsoft) 2022.10 vagy újabb<br>- Pylance (Microsoft) 2022.7 vagy újabb<br>- Notepad $++8.4$                                                                                                    | Kódszerkesztők                                |
| - Code::Blocks 20.03 MinGW/GCC<br>- Python 3.10 + IDLE (Python GUI)<br>- PyCharm Community 2022.2 with Python 3.10<br>- MS Visual Studio Community 2019 (desktop<br>development - Visual Basic, Visual C#, Visual C++)<br>- JAVA SE - Apache NetBeans IDE 12.0 LTS, JDK 8<br>- JAVA SE - IntelliJ IDEA Community 2022.2, JDK 17 | Programozási nyelv /<br>programozói környezet |
| - Zeal 0.6 a következő súgócsomagokkal:<br>- C++<br>- CSS<br>- Emmet<br>- HTML<br>- Java SE8<br>- Java SE17<br>- MySQL<br>- Python 3                                                                                                    | Offline súgó                                  |

**Windows 10 (64 bit)\* operációs rendszeren**

\* A vizsga szempontjából a Windows operációs rendszerek Home, Professional, Enterprise változatai nem jelentenek különbséget.

#### **Figyelem!**

**Egyes szoftverek csak online súgóval rendelkeznek, így a vizsga alatt nem elérhetőek. A kódolási feladatok megoldásához a táblázatban a Zeal programhoz felsorolt offline súgók használhatóak.**

Az érettségi feladatokhoz a forrásállományok mindegyik platformra azonosak. A szöveges állományok elsősorban UTF-8 kódolásúak.

#### **Betűtípusok**

A feladatok a következő betűtípusok használatát kérhetik, ezért ezeket a vizsgát megelőzően a vizsgázói gépekre fel kell telepíteni.

#### *A betűtípusok felsorolása a következő oldalon található.*

## **Telepített betűtípusok**

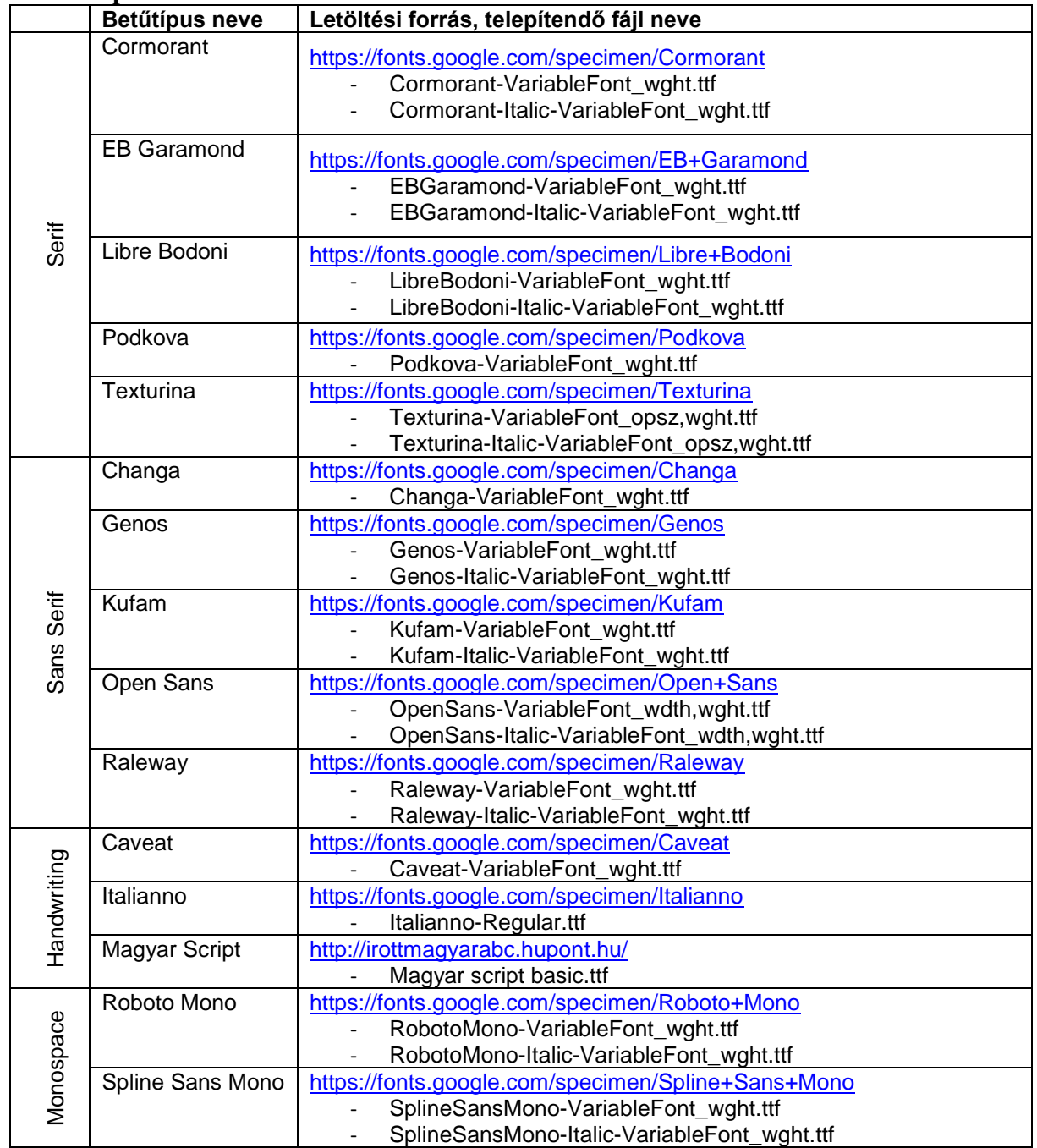

……………………….., 2023. ……………………..

\_\_\_\_\_\_\_\_\_\_\_\_\_\_\_\_\_\_\_ \_\_\_\_\_\_\_\_\_\_\_\_\_\_\_\_\_\_\_\_\_\_\_\_\_\_\_ vizsgázó aláírása **szülő aláírása** szülő aláírása (csak abban az esetben, ha a jelentkező nem nagykorú)

### **Nyilatkozat középszintű digitális kultúra érettségi vizsgához (B)**

A vizsgázó neve:………………………………………………………………………….……..…………………...

A vizsgázó egyedi érettségi iktatószáma: …………………………………………………………………………....

A **2022/2023. tanév május-júniusi** vizsgaidőszakában **digitális kultúrából középszinten érettségi vizsgára jelentkező vizsgázó** az alábbiakban nyilatkozik arról, hogy az Ubuntu Érettségi Remix 22.04 szoftvercsomagot kívánja használni az érettségi vizsgán.

A vizsgán a következő programok állnak rendelkezésre. Ezek közül a vizsgázónak kell az egyes feladatok megoldásához célszerűen megválasztani a használni kívánt eszközt, eszközöket.

#### **Linux operációs rendszeren**

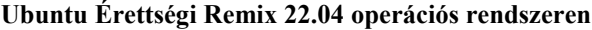

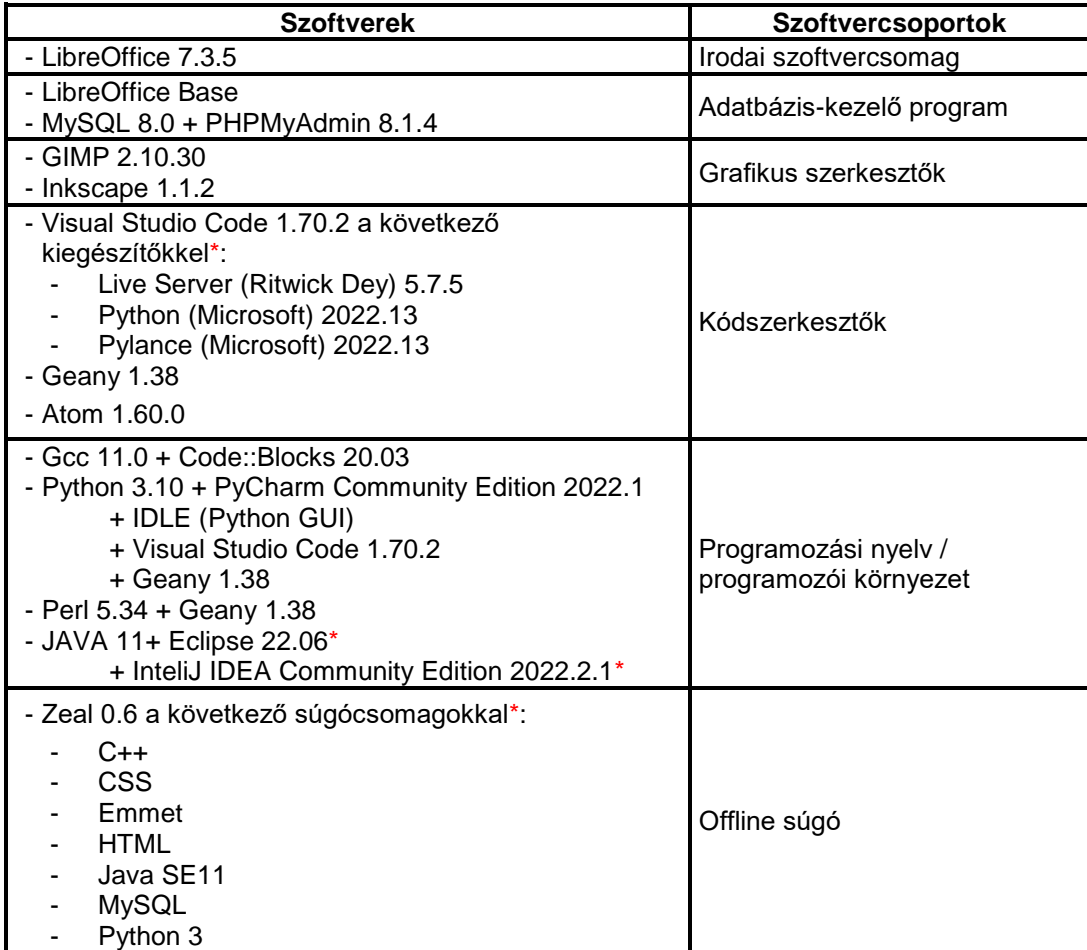

A \*-gal jelölt programok kapcsán az operációs rendszer telepítése után további telepítési/beállítási feladatok vannak, melyet a rendszergazdai telepítési útmutató részletesen ismertet!

\_\_\_\_\_\_\_\_\_\_\_\_\_\_\_\_\_\_\_ \_\_\_\_\_\_\_\_\_\_\_\_\_\_\_\_\_\_\_\_\_\_\_\_\_\_\_

**Figyelem! Egyes szoftverek csak online súgóval rendelkeznek, így a vizsga alatt nem elérhetőek. A kódolási feladatok megoldásához a táblázatban a Zeal programhoz felsorolt offline súgók használhatóak.**

#### **Betűtípusok**

A feladatokban kérhető betűtípusokat a lemezkép már tartalmazza.

……………………….., 2023. ……………………..

vizsgázó aláírása szülő aláírása szülő aláírása (csak abban az esetben, ha a jelentkező nem nagykorú)